# ProTech Professional Technical Services, Inc.

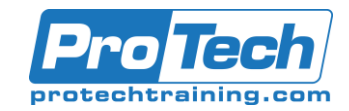

## Introduction Git Using GitHub

### **Course Summary**

### **Description**

For those needing a quick introduction to Git and GitHub, this course will cover the basics to support jumping in to support the team with confidence. With practical demonstrations and hands-on exercises, the student will build the skills needed to use git in project work.

Understanding the distinctions between a local and remote repository is critical for successful use of Git. As such, this one day training will cover the concepts of what a distributed version control system is, walk through the life of a git project from initialization locally to using GitHub for synchronization remotely. The practical day to day commands to keep the repository up to date are discussed in-depth with meaningful activities to ensure git will be used effectively on the job!

### **Objectives**

After taking this course, students will be able to:

- Understand what a distributed version control system is
- Perform basic git commands to update the local and remote repositories
- Leverage branches for isolation of work
- Use GitHub to collaborate with the team

### **Topics**

- Git Concepts
- Branching
- **Merging**
- Working with GitHub

### **Audience**

This course is designed for developers.

### **Prerequisites**

- Familiar with the software development process is assumed. Comfortable working on windows is required.
- Experienced working from the command line is an asset.

#### **Duration**

One day

# ProTech Professional Technical Services, Inc.

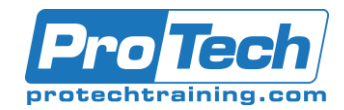

## Introduction Git Using GitHub

### **Course Outline**

### *I. Introducing Git*

A. Version Control Systems Overview of Git

### *II. The Local Repository*

- A. Installation Configuration
- B. Activity: Update configuration
- C. Initialization
- D. Activity: Initialize the Local Repository

### *III. First Content*

- A. GitFlow
- B. Git Concepts Git Mechanics
- C. Activity: Add First Files to Repository
- D. Details About the Commit

### *IV. Branching and Merging*

- A. Basics of Branching Activity: Use Branches Merging Branches
- B. Activity: Fast Forward Merge With Master Activity: ORT Merge

### *V. The Remote Repository*

- A. Git Remote Repositories Introducing GitHub Activity: Login to GitHub Connecting to GitHub
- B. Activity: Add Content to GitHub